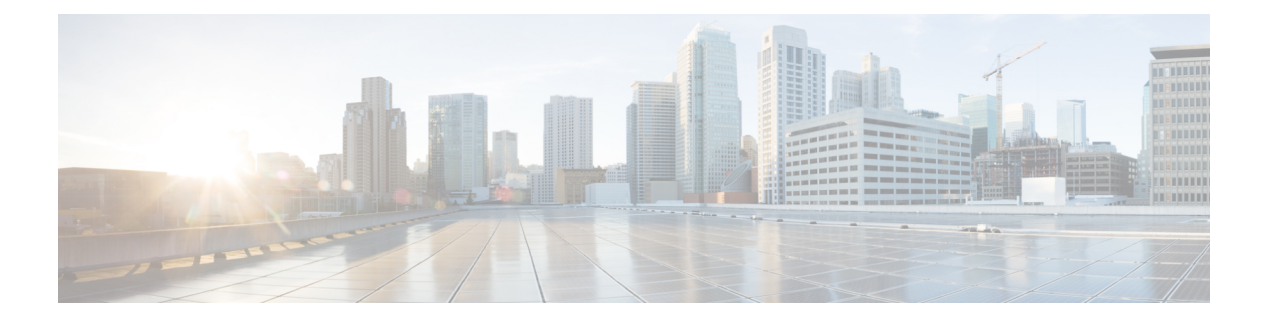

# **Preface**

- Change [History,](#page-0-0) on page i
- About This [Guide,](#page-0-1) on page i
- [Audience,](#page-1-0) on page ii
- Related [Documents,](#page-1-1) on page ii
- [Communications,](#page-1-2) Services, and Additional Information, on page ii
- Field [Notice,](#page-2-0) on page iii
- [Documentation](#page-2-1) Feedback, on page iii
- [Conventions,](#page-2-2) on page iii

## <span id="page-0-0"></span>**Change History**

This table lists changes made to this guide. Most recent changes appear at the top.

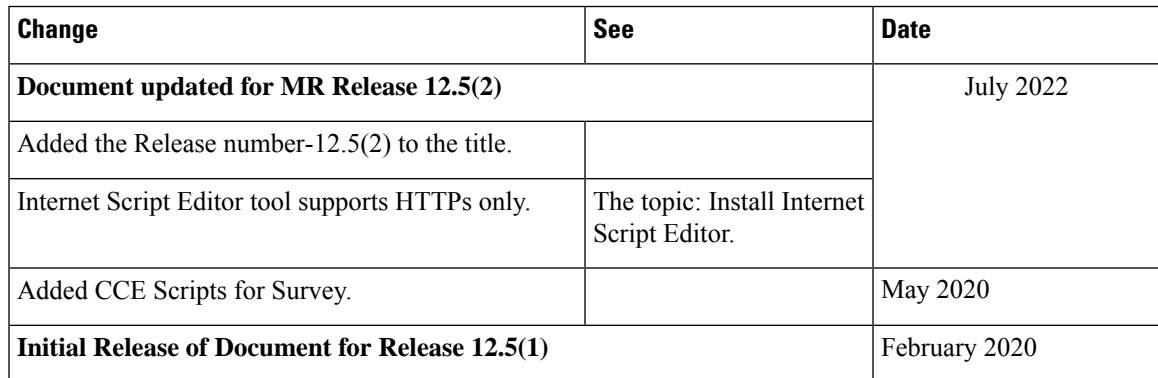

# <span id="page-0-1"></span>**About This Guide**

This manual describes how to use the Script Editor tool for Cisco Unified Intelligent Contact Management (Unified ICM) and Cisco Unified Contact Center Enterprise (Unified CCE) to create and maintain routing and administrative scripts.

### <span id="page-1-0"></span>**Audience**

This document is intended for system managers. A system manager must have a general understanding of contact center operations and management, and specific information about the contact centers and carrier networks connected to a Unified ICM/Unified CCE system.

## <span id="page-1-1"></span>**Related Documents**

Documentation for Cisco Unified Intelligent Contact Management/Cisco Unified Contact Center Enterprise, as well as related documentation, is accessible from Cisco.com at: <https://www.cisco.com/cisco/web/psa/default.html>.

Related documentation includes the documentation sets for Cisco Unified Contact Center Management Portal, Cisco Unified Customer Voice Portal (Unified CVP), Cisco Unified IP IVR, and Cisco Unified Intelligence Center. The following list provides for information:

- For documentation for these Cisco Unified Contact Center Products, go to [https://www.cisco.com/c/en/](https://www.cisco.com/c/en/us/support/customer-collaboration/unified-contact-center-enterprise/tsd-products-support-series-home.html) [us/support/customer-collaboration/unified-contact-center-enterprise/tsd-products-support-series-home.html](https://www.cisco.com/c/en/us/support/customer-collaboration/unified-contact-center-enterprise/tsd-products-support-series-home.html)
- For troubleshooting tips for the Cisco Unified Contact Center products, go to [https://techzone.cisco.com/](https://techzone.cisco.com/t5/Unified-Contact-Center/ct-p/ucc_ucce) [t5/Unified-Contact-Center/ct-p/ucc\\_ucce](https://techzone.cisco.com/t5/Unified-Contact-Center/ct-p/ucc_ucce).
- You can access documentation for Cisco Unified Communications Manager from: [https://www.cisco.com/](https://www.cisco.com/c/en_in/products/unified-communications/unified-communications-manager-callmanager/index.html) [c/en\\_in/products/unified-communications/unified-communications-manager-callmanager/index.html](https://www.cisco.com/c/en_in/products/unified-communications/unified-communications-manager-callmanager/index.html)
- You can access technical Support documentation and tools from: [https://www.cisco.com/en/US/support/index.html](http://www.cisco.com/en/US/support/index.html).
- You can access the Product Alert tool from (login required): [https://www.cisco.com/c/en/us/support/web/](https://www.cisco.com/c/en/us/support/web/tools/cns/notifications.html) [tools/cns/notifications.html](https://www.cisco.com/c/en/us/support/web/tools/cns/notifications.html).

# <span id="page-1-2"></span>**Communications, Services, and Additional Information**

- To receive timely, relevant information from Cisco, sign up at Cisco Profile [Manager](https://www.cisco.com/offer/subscribe).
- To get the business impact you're looking for with the technologies that matter, visit Cisco [Services.](https://www.cisco.com/go/services)
- To submit a service request, visit Cisco [Support](https://www.cisco.com/c/en/us/support/index.html).
- To discover and browse secure, validated enterprise-class apps, products, solutions and services, visit Cisco [Marketplace.](https://www.cisco.com/go/marketplace/)
- To obtain general networking, training, and certification titles, visit [Cisco](http://www.ciscopress.com) Press.
- To find warranty information for a specific product or product family, access Cisco [Warranty](http://www.cisco-warrantyfinder.com) Finder.

Ш

#### **Cisco Bug Search Tool**

Cisco Bug [Search](https://www.cisco.com/c/en/us/support/web/tools/bst/bsthelp/index.html) Tool (BST) is a web-based tool that acts as a gateway to the Cisco bug tracking system that maintains a comprehensive list of defects and vulnerabilitiesin Cisco products and software. BST provides you with detailed defect information about your products and software.

## <span id="page-2-0"></span>**Field Notice**

Cisco publishes Field Notices to notify customers and partners about significant issues in Cisco products that typically require an upgrade, workaround, or other user action.For more information,see *Product Field Notice Summary* at [https://www.cisco.com/c/en/us/support/web/tsd-products-field-notice-summary.html.](https://www.cisco.com/c/en/us/support/web/tsd-products-field-notice-summary.html)

You can create custom subscriptions for Cisco products, series, or software to receive email alerts or consume RSS feeds when new announcements are released for the following notices:

- Cisco Security Advisories
- Field Notices
- End-of-Sale or Support Announcements
- Software Updates
- Updates to Known Bugs

For more information on creating custom subscriptions, see *My Notifications* at [https://cway.cisco.com/](https://cway.cisco.com/mynotifications) [mynotifications.](https://cway.cisco.com/mynotifications)

## <span id="page-2-2"></span><span id="page-2-1"></span>**Documentation Feedback**

To provide comments about this document, send an email message to the following address: [contactcenterproducts\\_docfeedback@cisco.com](mailto:contactcenterproducts_docfeedback@cisco.com)

We appreciate your comments.

### **Conventions**

This document uses the following conventions:

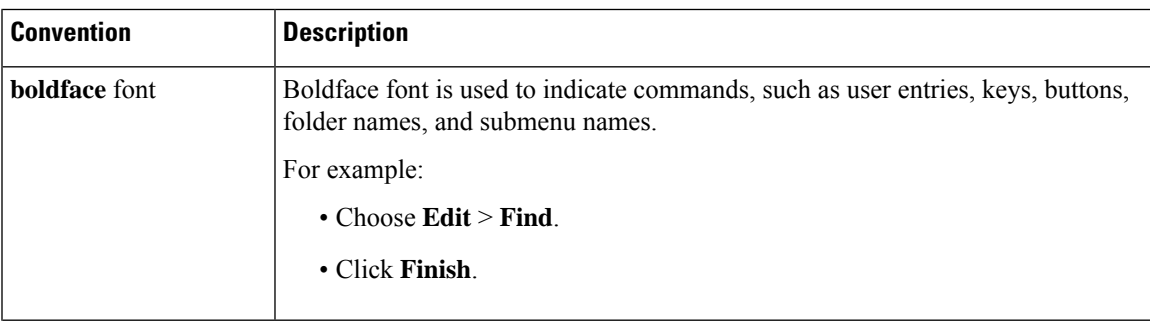

I

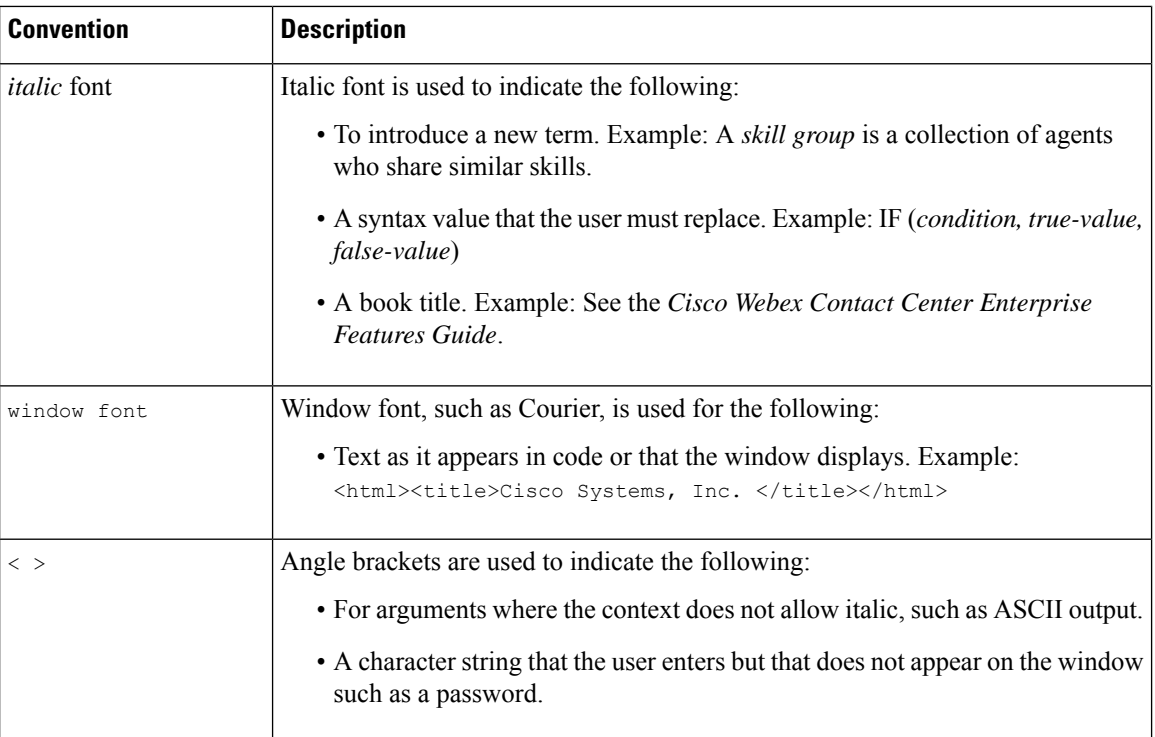